## Political Science 209 - Fall 2018

Measurement

Florian Hollenbach

27th September 2018

• A sample is a small share of the population in that we are interested in

- A sample is a small share of the population in that we are interested in
- How do we draw samples in such a way that polls accurately reflect what is going to happen?
- How to construct samples that will represent the population?
- Example: We want to know the voting intentions of Texans (or Americans)
- We can hardly ask all eligible voters about their intention
- Example: We want to know the voting intentions of Texans (or Americans)
- We can hardly ask all eligible voters about their intention
- We take a sample

### Survey Sampling

• The size of the sample is less important than its composition

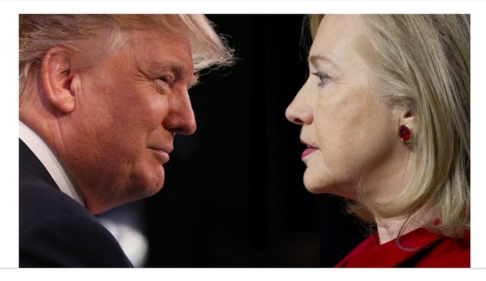

#### \*\* DRUDGE POLL\*\* WHO WON THE FIRST PRESIDENTIAL DEBATE?

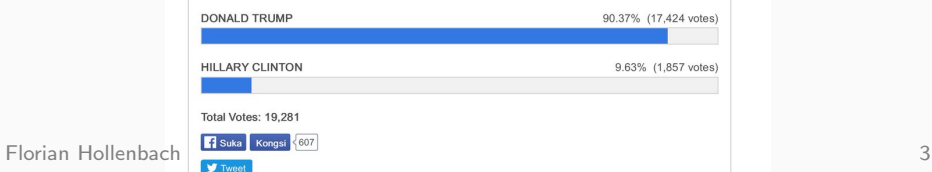

- Mail questionnaire to 10 million people
- Addresses came from phone books and club memberships
- Problems?
- Mail questionnaire to 10 million people
- Addresses came from phone books and club memberships
- Problems?
- Biased sample
- Sample certain groups until quota is filled
- Does not mean unobservables are representative
- Think of all voters sitting in a box, survey firm randomly draws voters
- Random draws without replacement give us an unbiased estimate of the population
- Everybody has the same chance of being in the sample
- Pre-determined number of units are randomly selected from population
- Sample will be representative of population on observed and unobserved characteristics
- Not every single sample will be exactly representative
- If we were to take a lot of random samples (say 1000 samples of 1000 respondents), on average the samples would be representative

### Simple Random Sampling

- Each single sample can be off and different
- Polls are associated with uncertainty

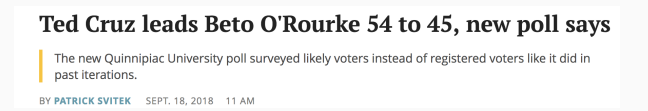

#### Simple Random Sampling

- Each single sample can be off and different
- Polls are associated with uncertainty

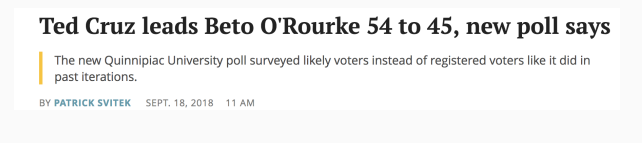

#### Beto O'Rourke leads Ted Cruz by 2 among likely voters in U.S. Senate race, new poll finds

O'Rourke has been closing the gap over the last several months, but this is the first poll that puts him ahead of Cruz.

BY KATHRYN LUNDSTROM SEPT, 19, 2018 8 AM

- How to create sampling frame?
- Random digit dialing? Walking to random houses?
- Multi-stage cluster sampling

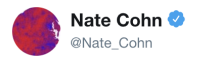

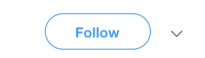

We've called thousands of cell phones in VA07 today and we don't have a single new 18-29 year old respondent. Meanwhile, we've got a disproportionate 8 in Colo 6 already, all supporting the Dem

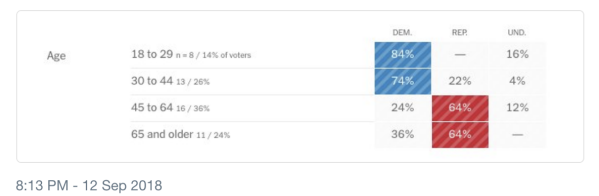

- Item non-response bias: What was the last crime you committed?
- Sensitive questions: non-response, social desirability bias Turnout, racial prejudice, corruption

#### Why could this be a problem in the Afghanistan example?

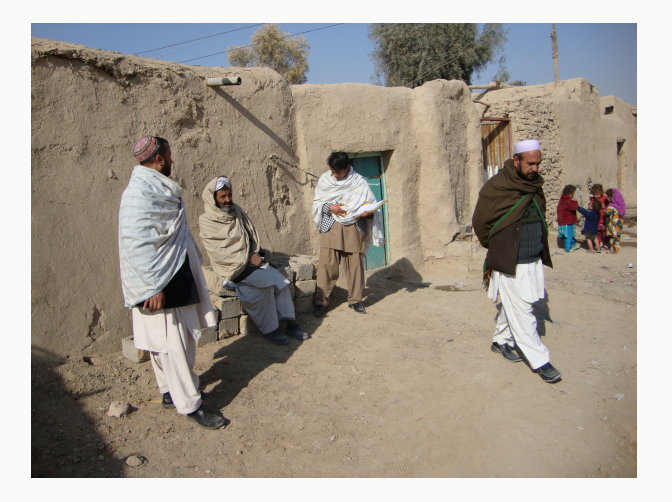

Florian Hollenbach 13

some citizens might not want to anser the door

some citizens might not want to anser the door

• item non-response bias:

some citizens might not want to anser the door

• item non-response bias:

Taliban supporters may be less likely to answer questions about Taliban

some citizens might not want to anser the door

• item non-response bias:

Taliban supporters may be less likely to answer questions about Taliban

• social desirability bias:

some citizens might not want to anser the door

• item non-response bias:

Taliban supporters may be less likely to answer questions about Taliban

• social desirability bias:

Taliban supporters may not want to admit to supporting Taliban

# List Experiments

- list of groups respondent might support
- Asked to name number of groups they support
- Treated subject with controversial group, control group without controversial group

#### List Experiments - Control

I'm going to read you a list with the names of different groups and individuals on it. After I read the entire list, I'd like you to tell me how many of these groups and individuals you broadly support, meaning that you generally agree with the goals and policies of the group or individual. Please don't tell me which ones you generally agree with; only tell me how many groups or individuals you broadly support.

Groups: Karzai Government; National Solidarity Program; Local Farmers

#### List Experiments - Treated

I'm going to read you a list with the names of different groups and individuals on it. After I read the entire list, I'd like you to tell me how many of these groups and individuals you broadly support, meaning that you generally agree with the goals and policies of the group or individual. Please don't tell me which ones you generally agree with; only tell me how many groups or individuals you broadly support.

Groups: Karzai Government; National Solidarity Program; Local Farmers; ISAF (Taliban)

# List Experiments

• Average difference between Treated and Control group is the estimated percentage of people who support controversial group

- Bivariate relationships are associations between two variables
- Example: treatment of Spanish confederates (X or T) and exclusionary attitudes (Y)

If X (independent variable) is categorical:

- Comparison of means
- boxplots

### If both X (independent variable) and Y (dependent variable) are continuous:

If both X (independent variable) and Y (dependent variable) are continuous:

• Scatterplots

If both X (independent variable) and Y (dependent variable) are continuous:

- Scatterplots
- Correlation
- Direct graphical comparison of two variables
- Use plot(y,x) in  $R$

```
data <- read.csv("bivariate_data.csv")
data \leq subset(data, year == 2010)
plot(data$GDP,data$Child.Mortality)
```
That looks weird, no? What do we do with skewed variables?

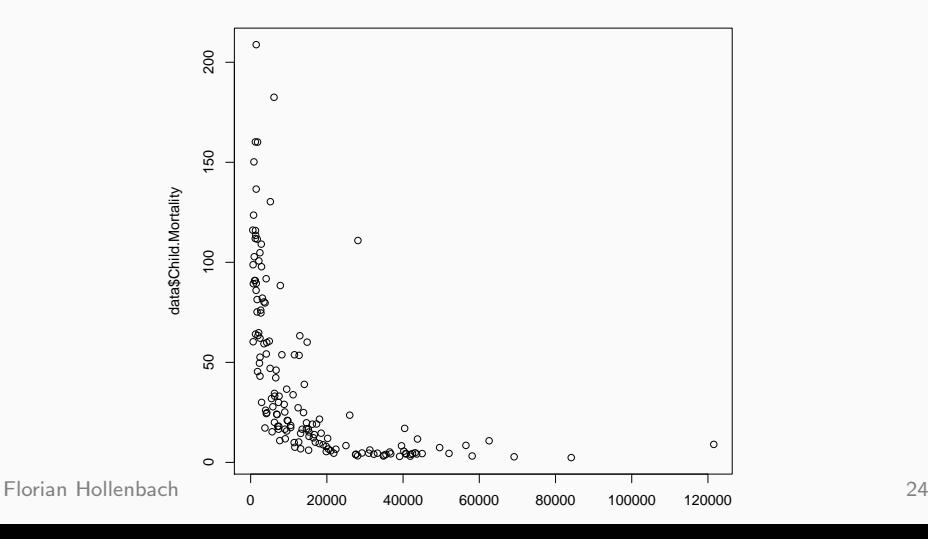

Florian Hollenbach 25

- When variable have a small number of observations with extremely large or small positive values, we often take the natural log
- The natural logarithm is the logarithm with base e, which is a mathematical constant approximately equal to 2.7182 (inverse of  $e^y$ )

plot(log(data\$GDP),data\$Child.Mortality)

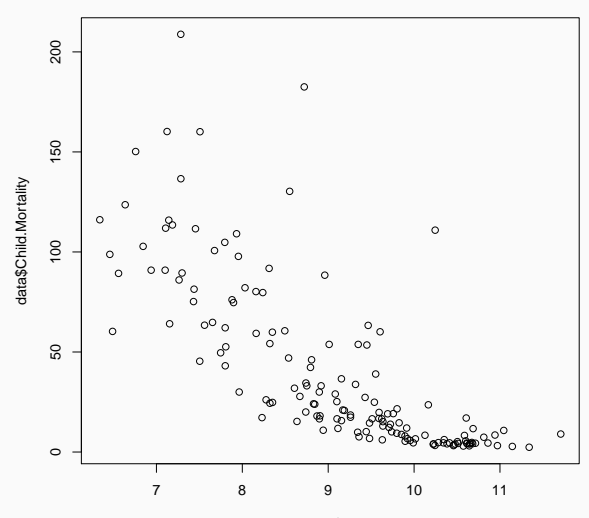

Florian Hollenbach 27

log(data\$GDP)

```
pdf("~/Documents/GitHub/Polisci209_2018/slides/week5/scatter.pdf")
plot(log(data$GDP),data$Child.Mortality, pch = 16, col = "black",
xlab = "logged GDP in PPP", ylab = "Child Mortality", main = "Income and Child Mortality")
dev.off()
```
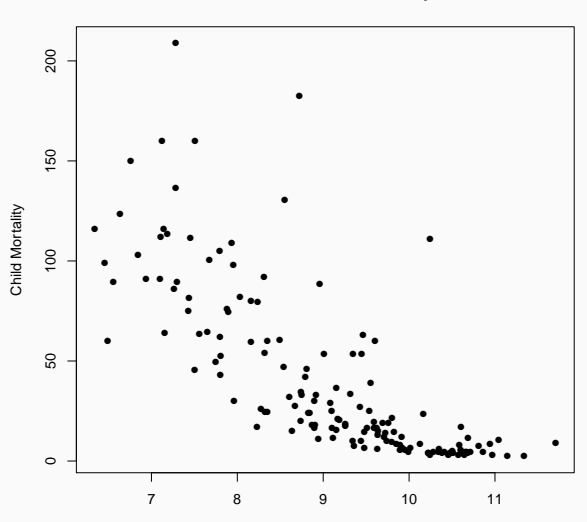

**Income and Child Mortality**

Florian Hollenbach 29

logged GDP in PPP

#### Scatterplot – more fun

```
## add special points for USA and Germany
pdf("~/Documents/GitHub/Polisci209_2018/slides/week5/scatter_points.pdf")
plot(log(data$GDP),data$Child.Mortality, pch = 16, col = "black",
xlab = "logged GDP in PPP", ylab = "Child Mortality", main = "Income and Child Mortality")
points(log(data$GDP[data$Country.code == "USA"]), data$Child.Mortality[data$Country.code == "USA"], pch = 17, col = "red") ##USA
text(11, 16, "USA", col = "red")
points(log(data$GDP[data$Country.code == "DEU"]), data$Child.Mortality[data$Country.code == "DEU"], pch = 15, col = "gold") ##USA
text(10.2, 0, "GER", col = "gold")
dev.off()
```
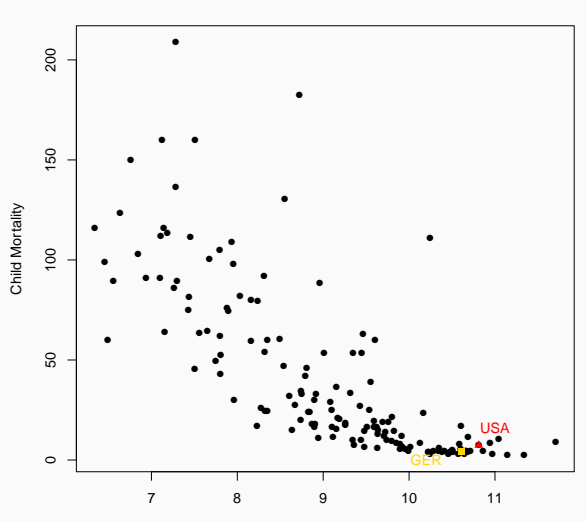

**Income and Child Mortality**

Florian Hollenbach 31

logged GDP in PPP

• How can we quantify the relationship between two continuous variables?

- How can we quantify the relationship between two continuous variables?
- Correlation: the most used measure of bivariate relationships
- Correlation measures how two variables move together relative to their respective means.
- By standardizing we bring all variables on the same scale
- The resulting mean will be zero, the standard deviation will be one
- We standardize by subtracting a variables mean and dividing by the standard deviation

• Standardized variables are also called z-scores:

 $z_i = \frac{x_i - \bar{x}(\text{mean of x})}{sd_x(\text{standard deviation})}$  $sd_\times$ (standard deviation of  $\times$ )

• The z-score is independent of the scale of the variable or shifts in the variable

• Standardized variables are also called z-scores:

 $z_i = \frac{x_i - \bar{x}(\text{mean of x})}{sd_x(\text{standard deviation})}$  $sd_\times$ (standard deviation of  $\times$ )

- The z-score is independent of the scale of the variable or shifts in the variable
- This means GDP and  $(GDP*100 + 10000)$  will have the exact same z-scores

#### Correlation  $(x,y) = \frac{1}{b}$  $\frac{1}{N}\sum_{i=1}^{N}$  z-score of  $x_i$ × z-score of  $y_i$

Florian Hollenbach 35

Correlation (x,y) = 
$$
\frac{1}{N} \sum_{i=1}^{N} z
$$
-score of  $x_i \times z$ -score of  $y_i$   
Correlation (x,y) =  $\frac{1}{N} \sum_{i=1}^{N} \frac{x_i - \bar{x}}{sd_x} \times \frac{y_i - \bar{y}}{sd_y}$ 

- Correlation measures linear association
- Correlations are between −1 and 1

#### cor(log(data\$GDP),data\$Child.Mortality, use = "pairwise")

 $= -0.7684907$ 

Florian Hollenbach 37

cor(data[, c("GDP", "Child.Mortality", "PolityIV")], use = "pairwise.complete.obs")

#### Calculating correlations – Step 3: Interpretation

### by hand

```
z_gdp \leftarrow (log(data$GDP) - mean(log(data$GDP), na.rm = T))/sd(log(data$GDP), na.rm = T)z_CM <- (data$Child.Mortality - mean(data$Child.Mortality, na.rm = T))/sd(data$Child.Mortality, na.rm =T)
cor <- sum(z_gdp*z_CM)/(length(z_gdp)-1)
 -0.7684907
```
## First draft: Due on October 5th Final Version: Due on October 15th

[Writing Assignment](http://fhollenbach.org/Polisci209_2018/slides/week5/WritingAssignment1.pdf)

- Short Introcution
	- What is this paper about?
	- Why does this matter?
- Main body of text
- Short Conclusion
- Cite every single outside source!
- [See TAMU Library: Citing your Sources](https://library.tamu.edu/services/library_tutorials/citing_sources/index.html)
- Preferred: APA style with parenthetical citation
- Be clear and concise in your statements
- Short sentences
- Do not use words you do not understand yourself
- Limited (or no) passive voice:
	- things don't just happen
- Be concrete, use active verbs
- Each paragraph should contain one important point, or should be "a complete discussion of one topic"
- Punctuation should clarify
- Use correct grammar, limit spelling errors
- Revise, proofread, revise!

Some more tips are available here: <http://fhollenbach.org/WritingAcademic/>